## SAP ABAP table */DSD/RP* KAPAZITAET {Capacities in the Tour}

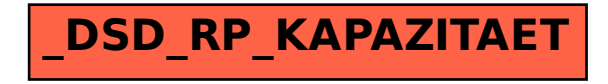